#### <<InstallShield 6x >>

书名:<<InstallShield 6.x 安装程序设计与制作>>

- 13 ISBN 9787115099426
- 10 ISBN 7115099421

出版时间:2002-1

页数:390

PDF

更多资源请访问:http://www.tushu007.com

### $\le$  < InstallShield 6x  $\rightarrow$

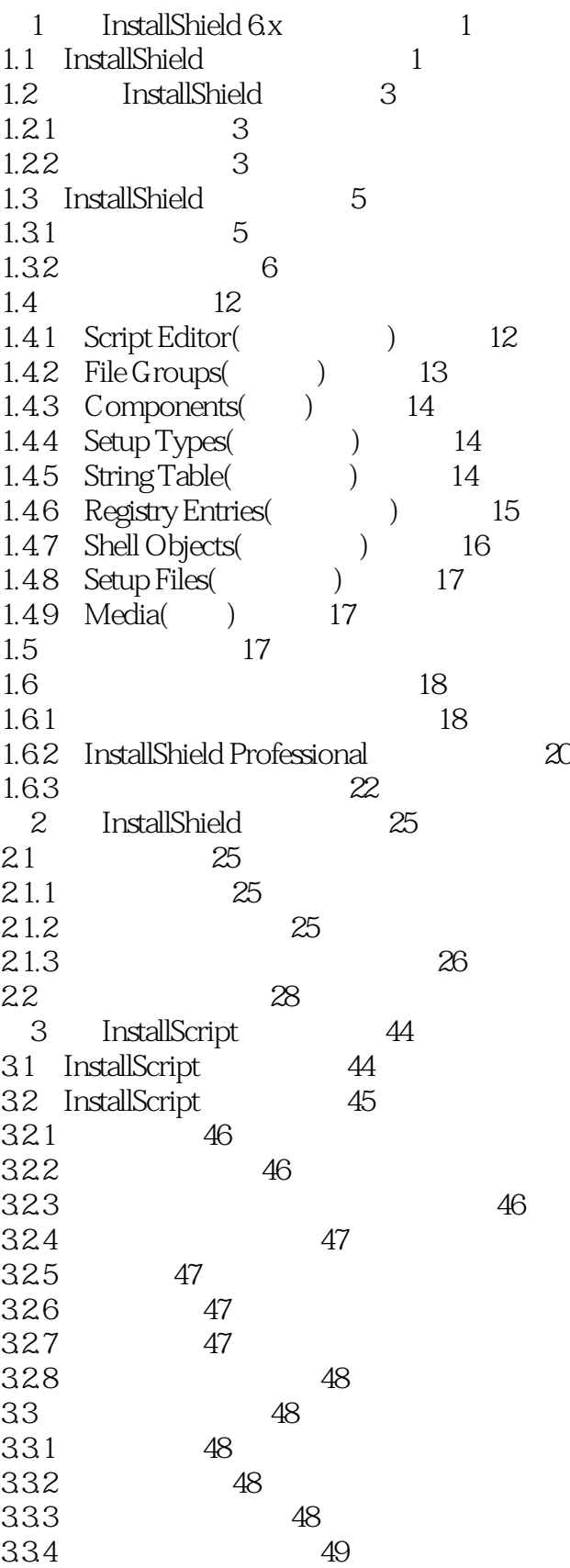

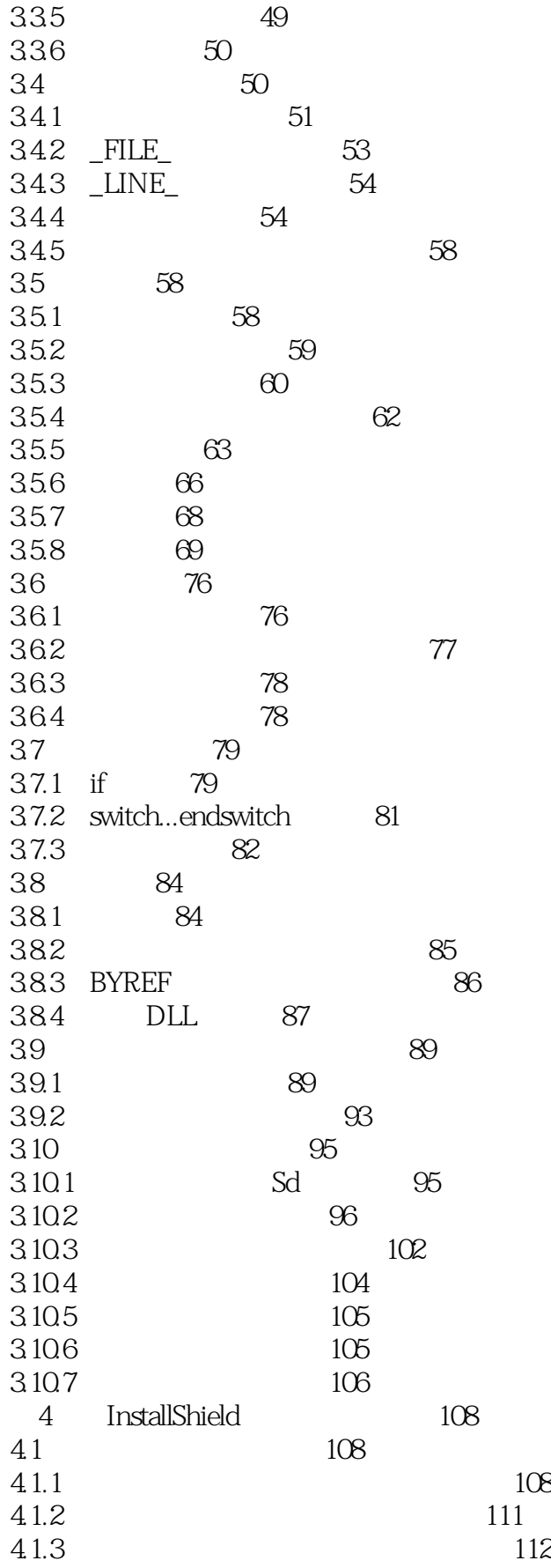

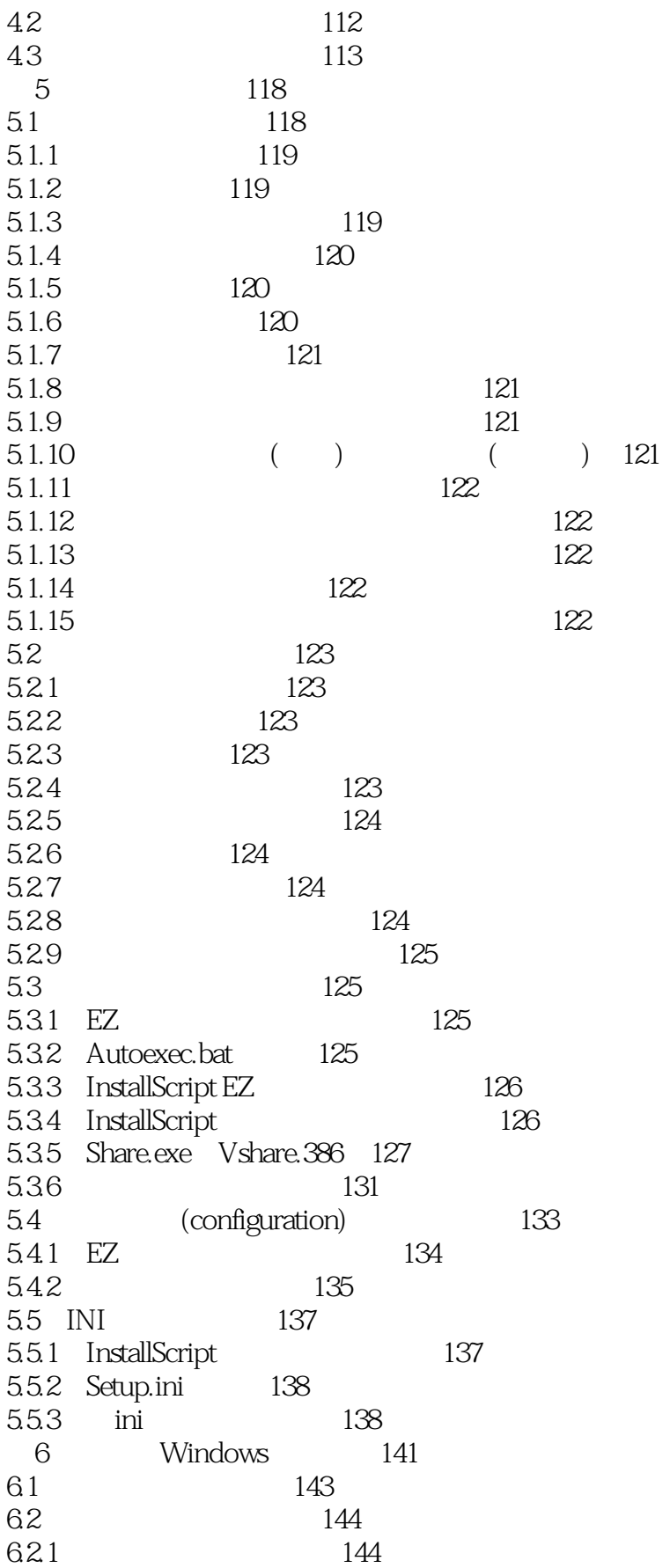

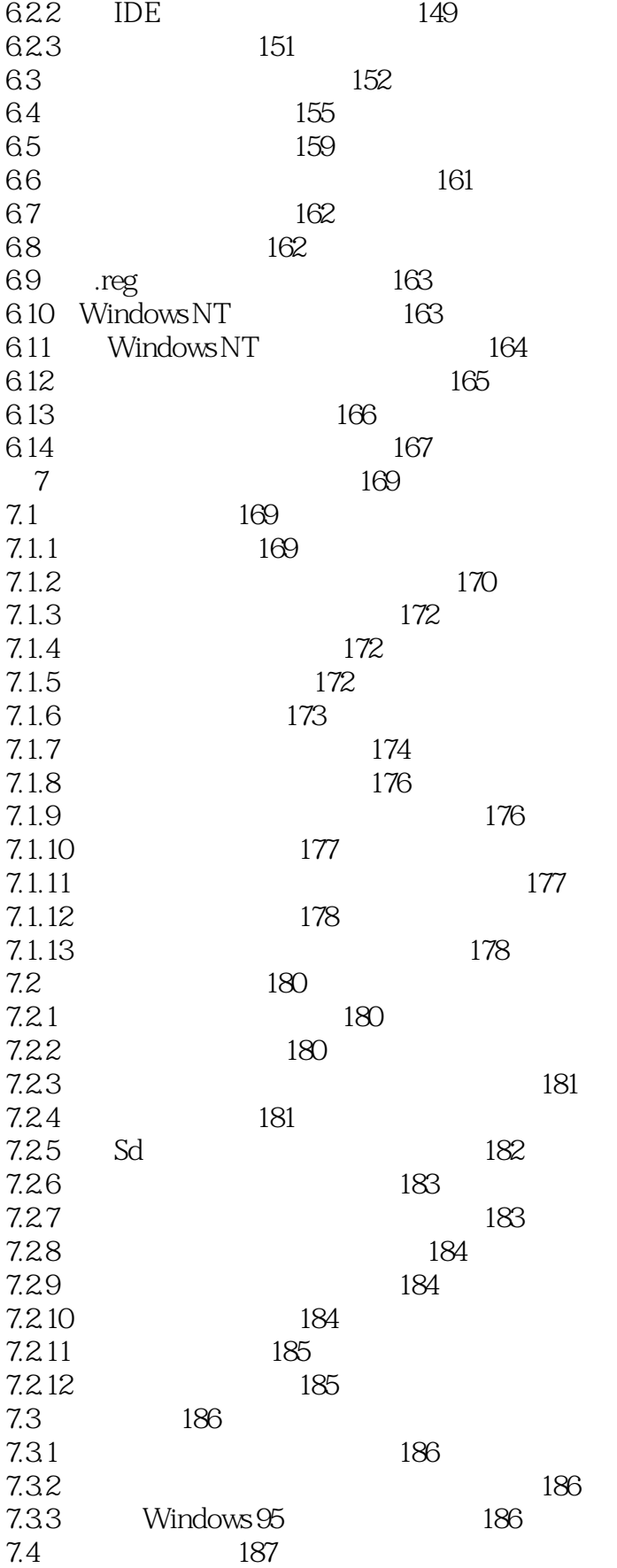

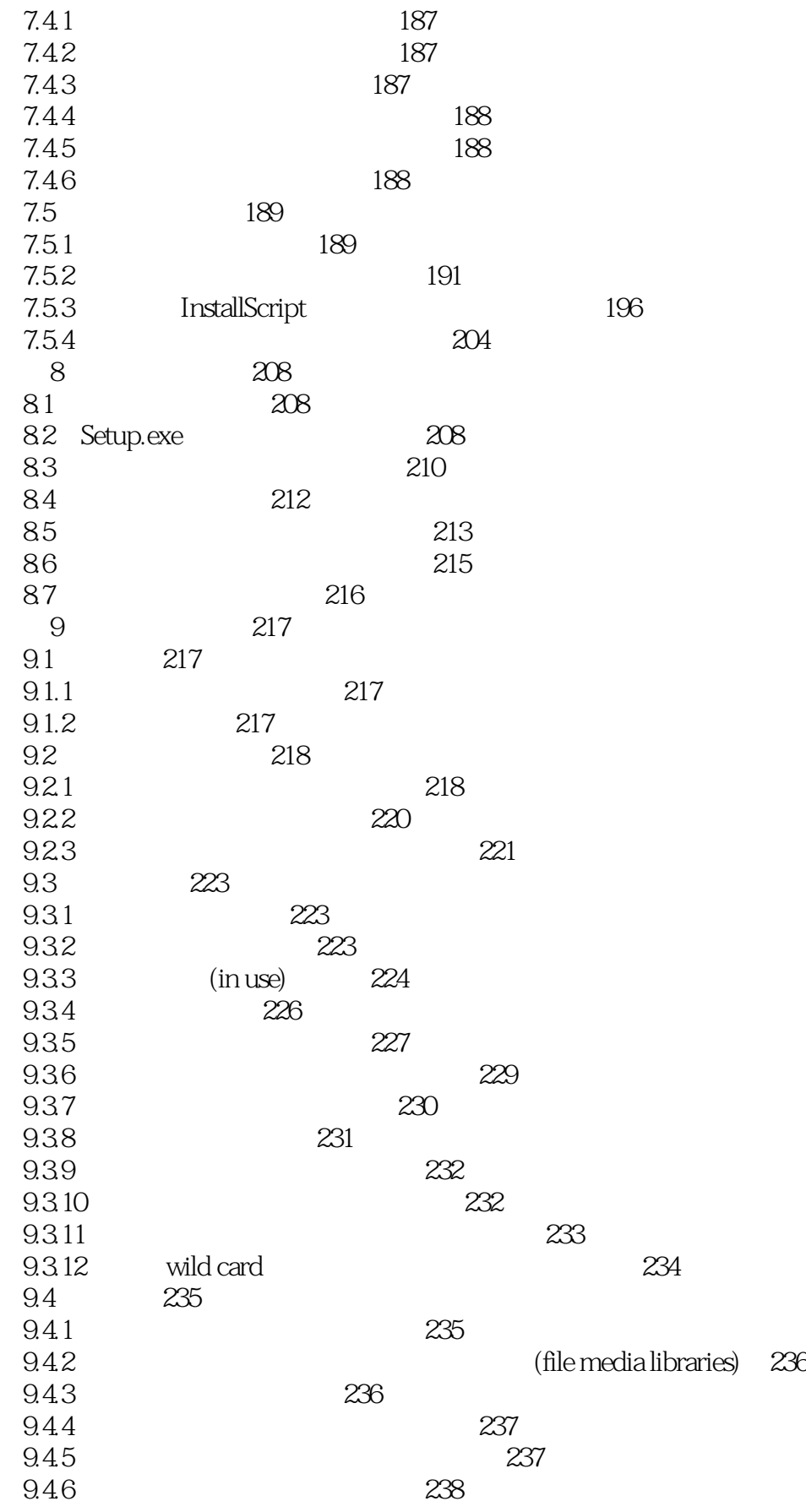

### $\le$  < InstallShield  $6x$  >>

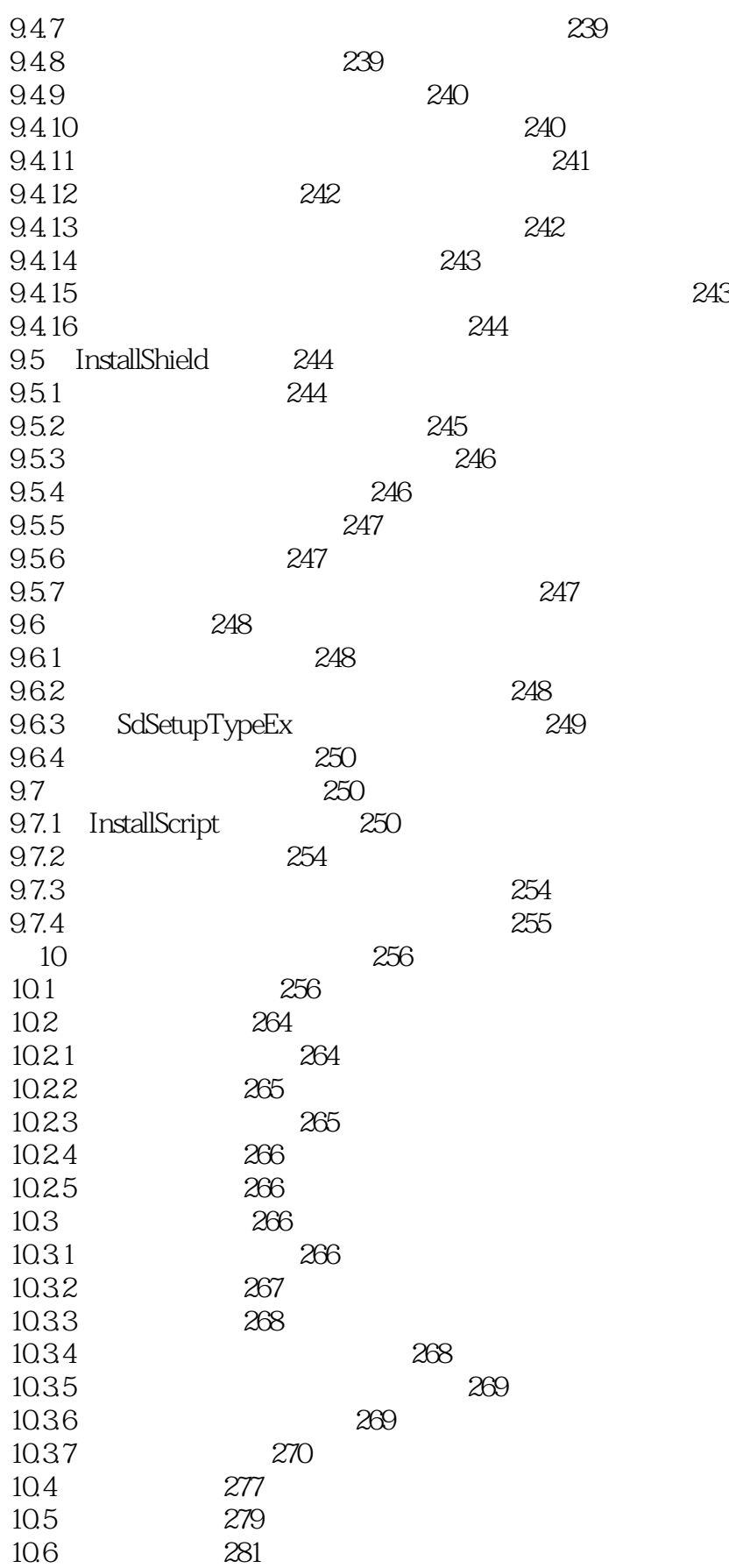

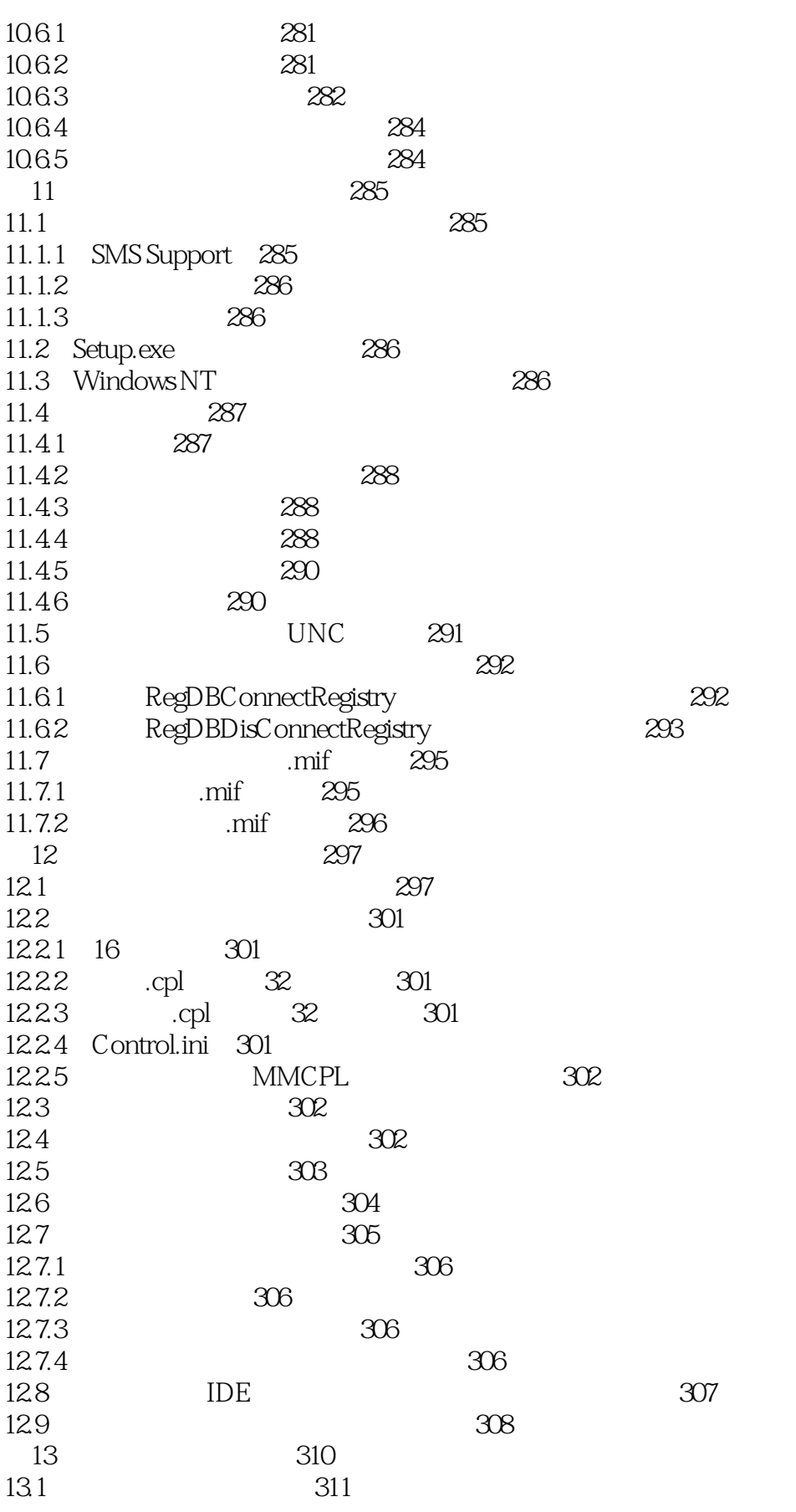

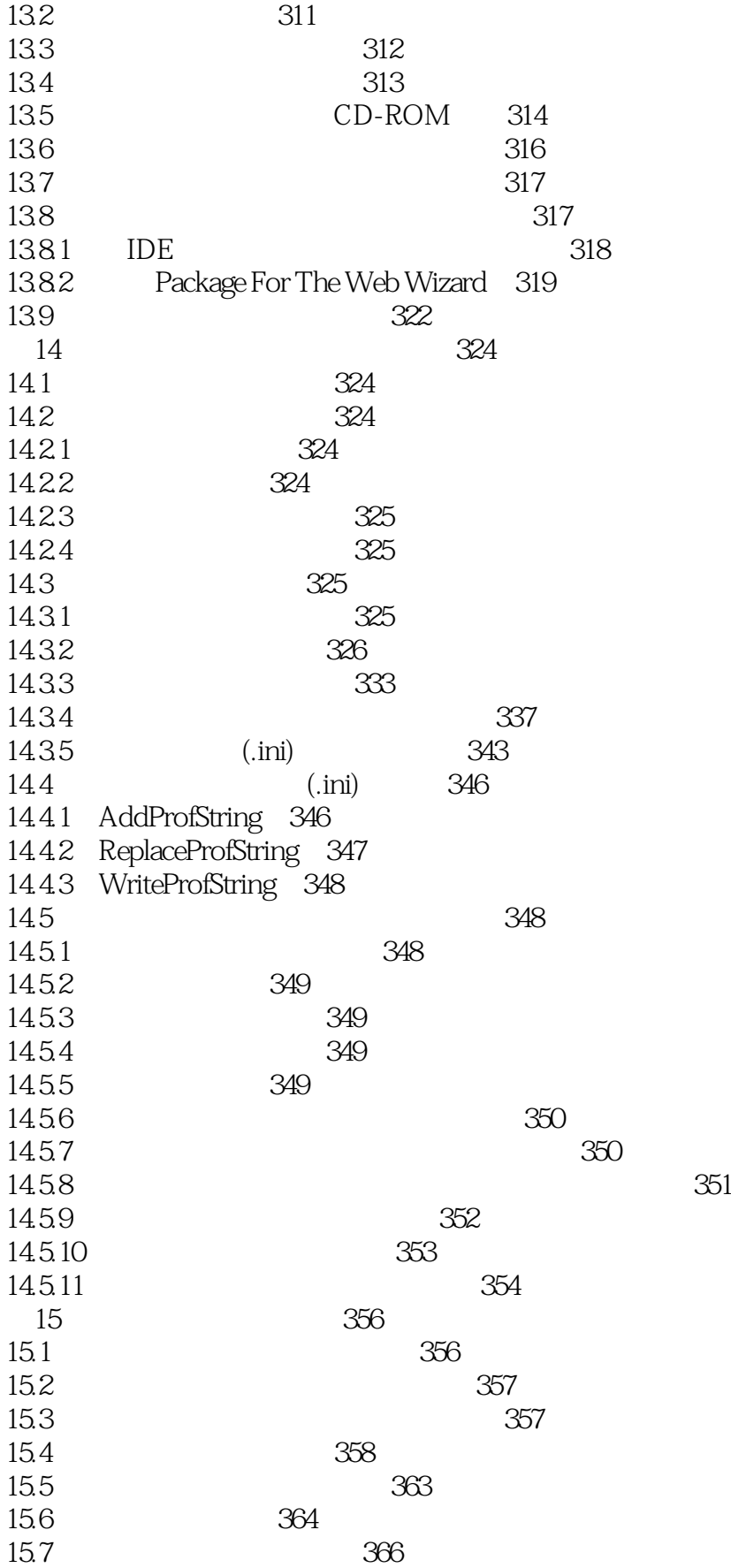

# $\le$ InstallShield  $6x$  >>

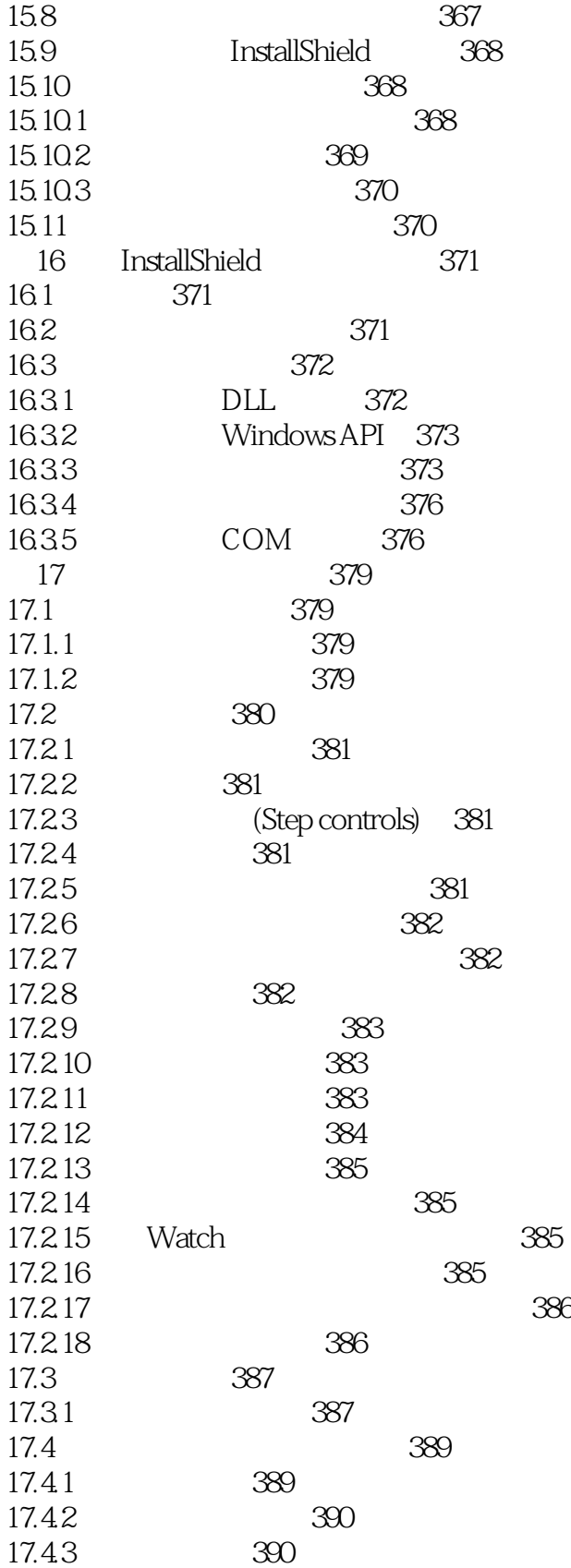

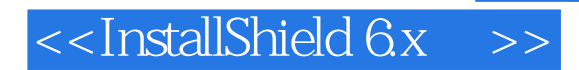

本站所提供下载的PDF图书仅提供预览和简介,请支持正版图书。

更多资源请访问:http://www.tushu007.com